Object Oriented Software Design Basics of C++

#### Giuseppe Lipari <http://retis.sssup.it/~lipari>

Scuola Superiore Sant'Anna – Pisa

<span id="page-0-0"></span>November 19, 2010

## **[Namespaces](#page-4-0)**

2 [The standard library for Input/Output](#page-11-0)

#### 3 [Classes and objects](#page-21-0)

**[Our First class](#page-38-0)** 

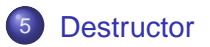

- In this lecture, we will start to see how C++ improves over C
- Since you have already seen Java, you should have by now enough elements of Object Oriented Programming
	- Classes, inheritance, composition, etc.
- Therefore, every step I will try to give you the differences with Java, if any
- Also, many things that are possible in C++ will not be possible in Java, and vice versa

# C++ naming conventions

- C++ files usually ends in .cpp or .cc or .cxx
- Header files for C++ usually end in . h, . hpp, . hxx, . hh, or even without any extension
- To compile a C++ program you have to use the C++ compiler (different from the C compiler)
	- The GNU/Linux provides you the  $g++$  on the command line
	- $\bullet$  g++ is at the same time a compiler and a linker
	- Compile and link:

g++ myfile.cpp -o myfile

• Only compile:

g++ -c myfile.cpp -o myfile.o

• Only link:

g++ myfile.o -o myfile

# **[Namespaces](#page-4-0)**

[The standard library for Input/Output](#page-11-0)

#### **[Classes and objects](#page-21-0)**

<span id="page-4-0"></span>**[Our First class](#page-38-0)** 

- One of the problems of C was the fact that all global variables are in the same scope
	- Also, variables in different files!
	- For example, it is not possible to have two variables with the same name in two different modules
- This is a problem for modular programming
	- Suppose that the system architect (the big design boss) decides to split the work across two programming teams, A and B
	- Both teams independently decide to use a global function called void compute();
	- This causes problems at linking time: it is not possible to have two distinct functions with the same name in the same (global) scope
- Another problem is when you decide to include an external library
	- What if the designers of the library decided to use names that are quite common?

# Reducing visibility

● One possibility is to use the static keyword

static is just the opposite of extern; a static object **is not** exported to the linker

[module.h](./examples/12.cpp-examples/module.h)

```
// variable declaration
extern int a;
// function prototype
int f(int);
```
[module.c](./examples/12.cpp-examples/module.c)

```
#include "module.h"
// this is exported;
int a = 0;
// this is not exported;
static int b = 0;
// try to uncomment
// int b = 0;
int f(int i)
{
   b = a + i;
   a = i/2;
   return b;
}
```
[module2.c](./examples/12.cpp-examples/module2.c)

```
#include <stdio.h>
#include "module.h"
// this is exported!
//(but does not conflict)
int b;
int main()
{
    int c;
    a = 5;b = 10;c = f(10);printf("c = %d\nu", c);
    printf("a = d\ln", a);
}
```
## **Static**

#### **So**, static has two meanings

- Inside a function, makes a local variable persistent across function calls
- In the global scope, hides a global variable to be used only inside that module
- **•** it can also be used for functions
- However, this does not completely solve the naming problem
	- What if we want to use two different functions with the same name in the same program?
		- Suppose you are writing a variable for mp3 audio processing, and you implement a set of functions, one of them is called decode()
		- Someone else has implemented a video library that processes H.264/MPEG-4, and implements a function called decode()
- C++ solves this problem using namespaces
- A name space is just a way to create and name a scope
	- The idea is that when you build a library, you define a namespace having a meaningful name (for example the name of the library), and enclose all your declarations in the namespace
	- The user of the library can then specify which functions to use using the scope resolution operator

### C++ namespaces

• In the previous example:

```
// audio.hpp
namespace audiolib {
  ...
  void decode();
  ...
}
```

```
// audio.hpp
namespace videolib {
  ...
  void decode();
  ...
```

```
// your module
#include "audio.hpp"
#include "video.hpp"
...
audiolib::decode();
...
videolib::decode();
```
}

# Scope resolution

- The :: symbol is called scope resolution, and it is used to decide which function or variable we want to use
	- $\bullet$  it is like directories: with :: you can specify the full name of a variable (similar to the path)
- namespaces can be **nested**:

```
// three different functions!!
int f(int i);
namespace nnn {
  int f(int i);
  namespace mmm {
    int f(int i);
  }
}
  function usage;
f(5);
nnn::f(5);nnn::mm::f(5);
```
#### **[Namespaces](#page-4-0)**

## 2 [The standard library for Input/Output](#page-11-0)

#### **[Classes and objects](#page-21-0)**

#### <span id="page-11-0"></span>**[Our First class](#page-38-0)**

# Simple input and output

- **Simple output can be done with the instream standard library**
- All functions in the standard library are part of the std namespace;

```
#include <iostream>
int main()
{
  std::cout << "Hello World!" << std::endl;
}
```
 $\bullet$  Sometimes it is very annoying to type  $\text{std}:\cdot$ , so we can use a using directive:

```
#include <iostream>
using namespace std;
int main()
{
  cout << "Hello World!" << endl;
}
```
**•** First, cout is searched in the global scope: if it is not found, the namespace in the using directives are looked into

#### • Be careful with the using directive:

If two namespaces contain the same name, there will be a conflict, so you have to specify which one to use with the scope resolution

```
#include "audio.hpp"
#include "video.hpp"
using namespace audiolib, videolib;
...
decode(); // compilation error! cannot be resolved
audiolib::decode() // ok, now it can be resolved
```
- Notice that we include iostream (without extension)
	- Standard library include files have no extension
- $\bullet$  It is a little bit too early to understand what is  $\text{count}$ . Right now, it is sufficient to know how to use it
- $\bullet$  cout must be followed by  $<<$  and a variable, or a constant, or an expression, or a *modifier* like endl (which means end of line).
- $\bullet$  You can chain as many segments of  $<<$  as you like

cout << "Now a number: " << 5 << " and now a float: " << 3.5 << endl;

#### $\bullet$  Here is how you do input:

```
#include <iostream>
using namespace std;
int main()
{
  int a;
 cout << "Enter an integer number ";
 cin >> a;
 cout << "The square of " << a << " is " << a*a << endl;
}
```
- **c** cin is exactly specular to cout
- You can also use cerr for output on the standard error

# **Strings**

 $\bullet$  If you need to manipulate strings, you can use the string class from the std library

[stringex.cpp](./examples/12.cpp-examples/stringex.cpp)

}

```
#include <iostream>
#include <string>
using namespace std;
int main()
{
    string name = "Giuseppe";
    string surname("Lipari");
    string tot;
    tot = name + " -" + surname;
    int i = tot.find("--");cout << tot << endl;
    cout << "The dash is at location: " << i << endl;
    cout << "First part: " << tot.substr(0, i) << endl;
    cout << "Last part: " << tot.substr(i+1, tot.size()) << endl;
```
## **Notes**

#### string is a class

- **In the previous examples we declare three objects of type string**
- Notice that name, surname and tot are objects, not references to objects!
	- There is no new instruction!
- These objects are created on the stack (and not on the heap, more on this later)
- You see three ways of initialising an object: with an assignment (name = "Giuseppe"), with a constructor function (surname("Lipari")), and with a default constructor (tot)
	- Actually, also the first one is a constructor, it is called *copy* constructor
- The + operator is used to concatenate strings (like in Java)
	- Unlike Java, string is not a special class: actually, in C++ you can redefine the operator  $+$  for your own classes (more on this later)

## Boolean

● C++ has a boolean primitive type, called boo1, and two boolean constants, true and false

```
bool flag = false;
...
if (flag) {
    ...
}
```
- However, C++ derives from C, where there was no boolean type
	- $\bullet$  in C, a numerical value of 0 is assimilated as *false*, while a numerical value different of 0 is assimilated as true
	- Therefore, in C it is perfectly legal to write:

```
int a = 0;
...
if (a) {
    ...
}
```
C++ derives from C, so there is an automatic cast between a numerical value of 0 and false, and a value different of 0 and true ● Pay attention: the C++ compiler allows this:

```
if (a = 0) {
     ...
}
```
- $\bullet$  The code above is legal: the result of expression  $a=0$  is 0 (hence false), so the block is never executed
	- in Java instead it is an error (no automatic conversion between 0 and false)
	- Most modern compilers only raise a warning

## **[Namespaces](#page-4-0)**

[The standard library for Input/Output](#page-11-0)

## 3 [Classes and objects](#page-21-0)

<span id="page-21-0"></span>**[Our First class](#page-38-0)** 

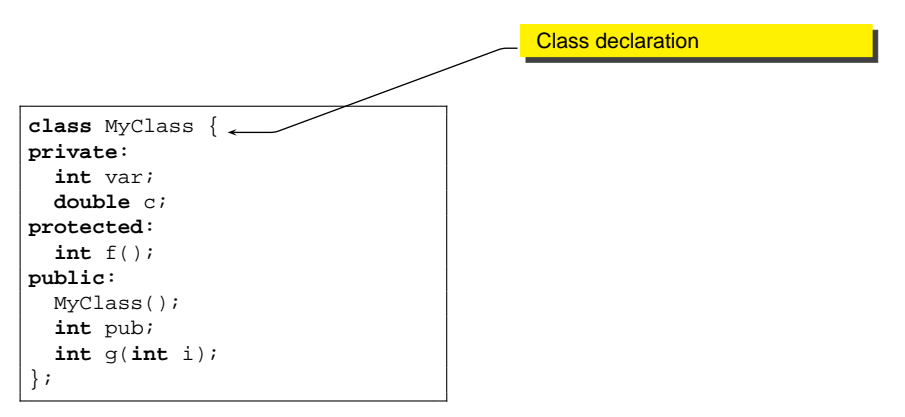

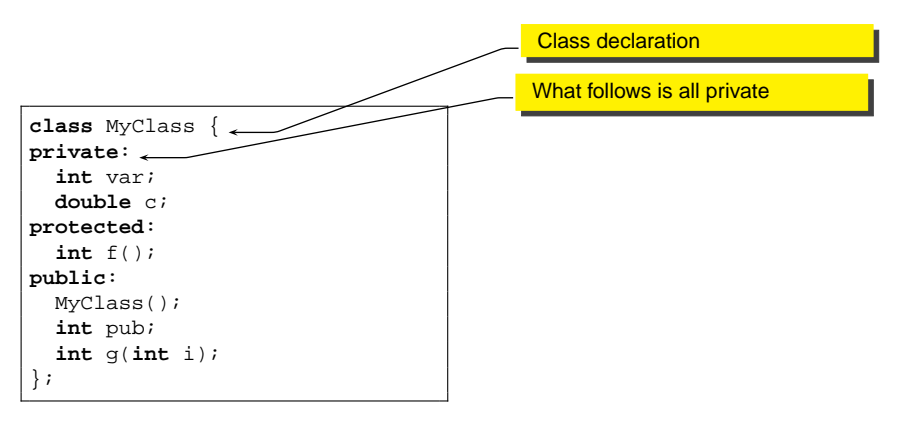

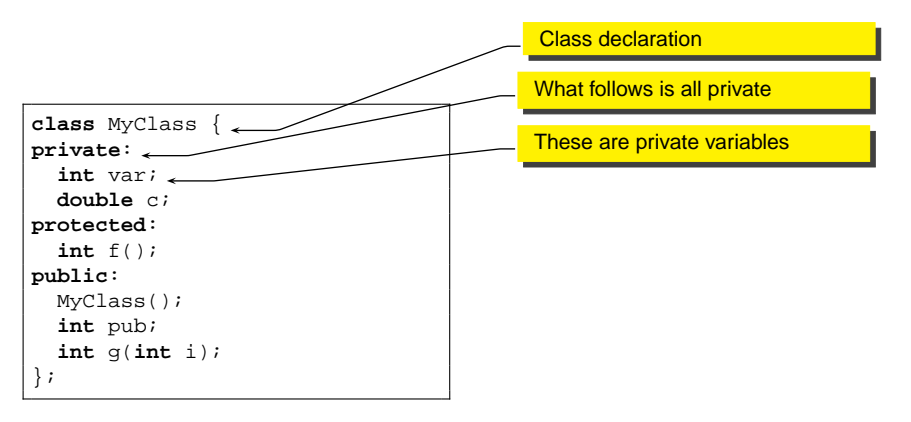

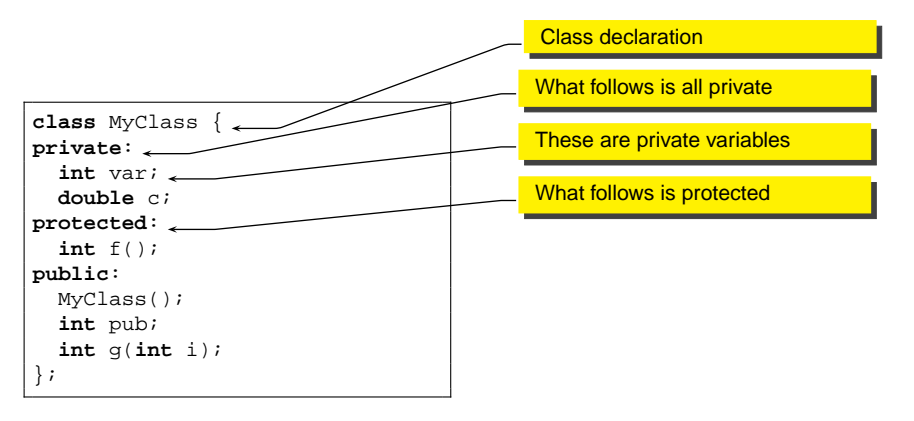

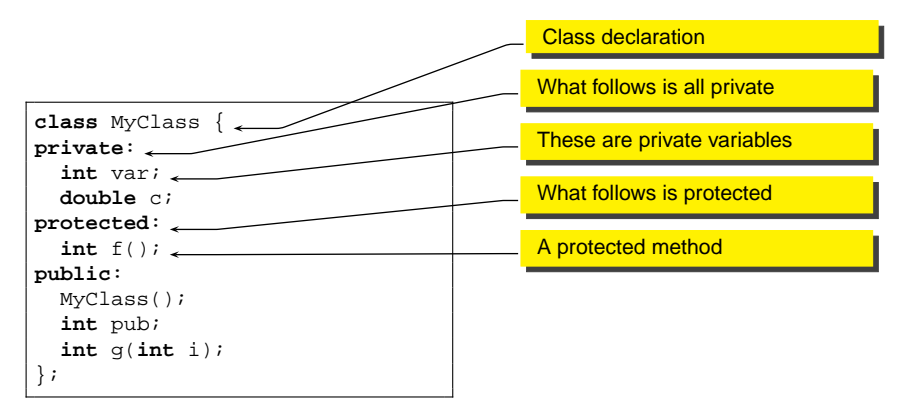

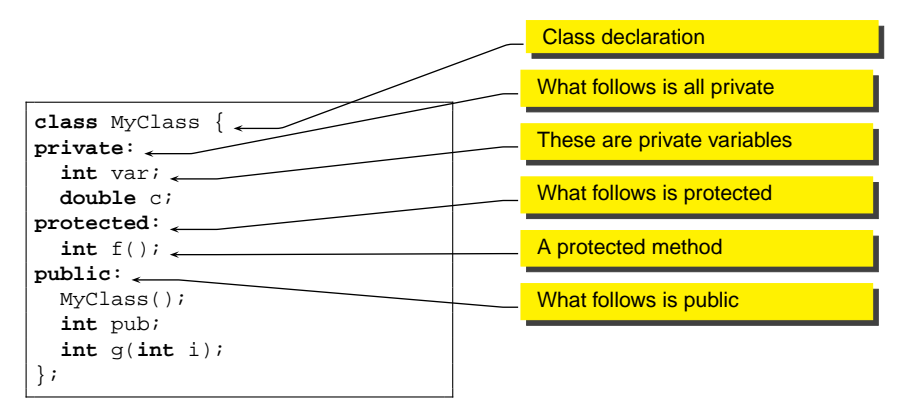

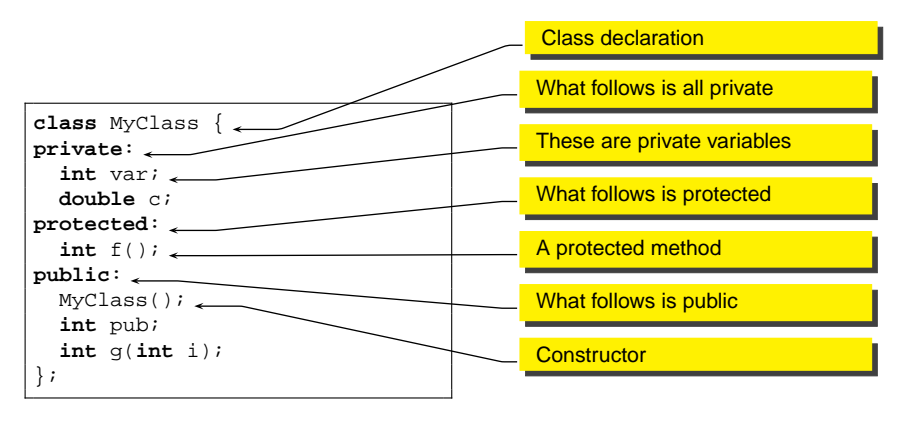

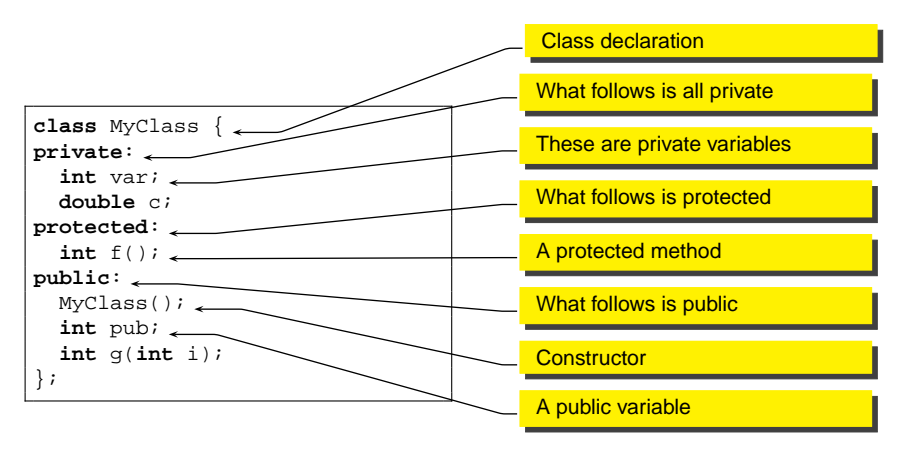

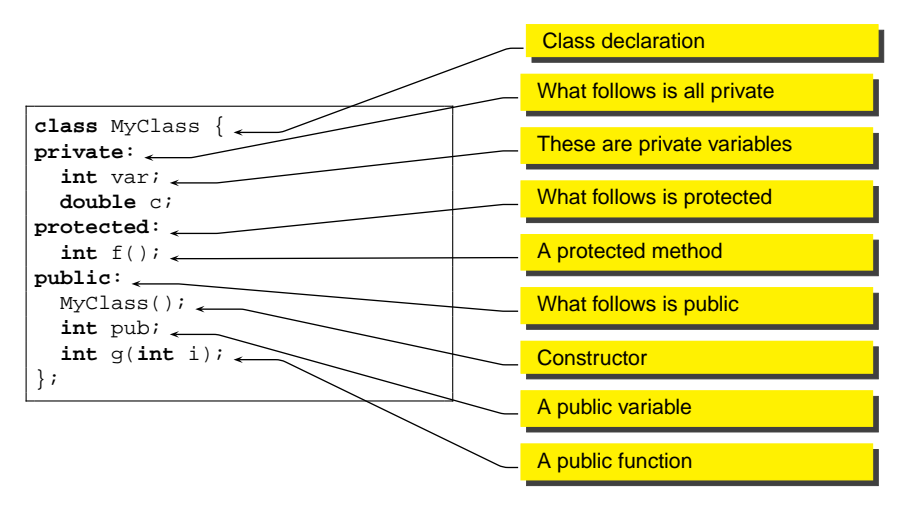

#### A member can be:

- **.** private: only member functions of the same class can access it; other classes or global functions can't
- protected: only member functions of the same class or of derived classes can access it: other classes or global functions can't
- public: every function can access it

```
class MyClass {
private:
    int a;
public:
     int c;
};
```

```
MyClass data;
cout << data.a; // ERROR!
cout << data.c; // OK: c is public;
```
#### • Default is private

An access control keyword defines access until the next access control keyword

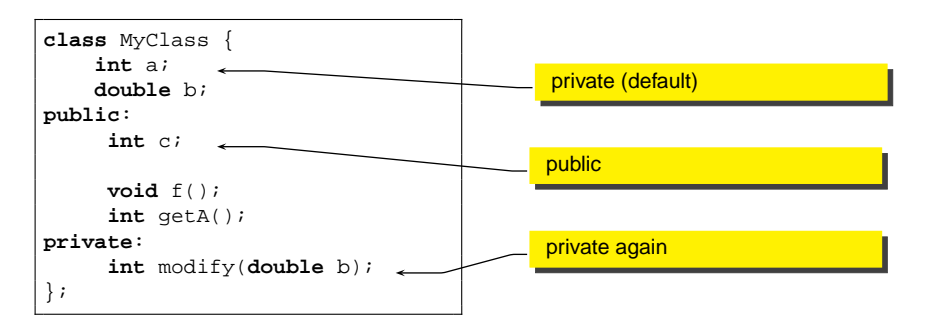

## Access control and scope

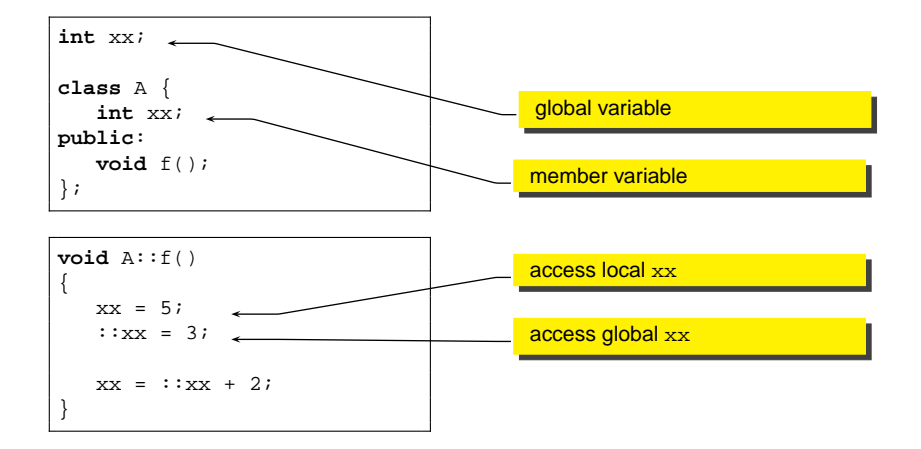

- Some people think that private is synonym of secret
	- they complain that the private part is visible in the header file
- **•** private means not accessible from other classes and does not mean secret
- The compiler needs to know the size of the object, in order to allocate memory to it
	- $\bullet$  In an hypothetical C++, if we hide the private part, the compiler cannot know the size of the object
- Sometimes, two classes interact so much that we would like to let them share access to their private variables
- In that case, we have to declare them to be **friend**

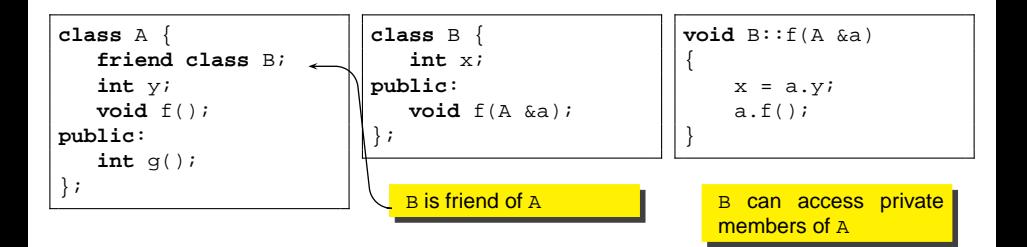

Even a global function or a single member function can be friend of a class

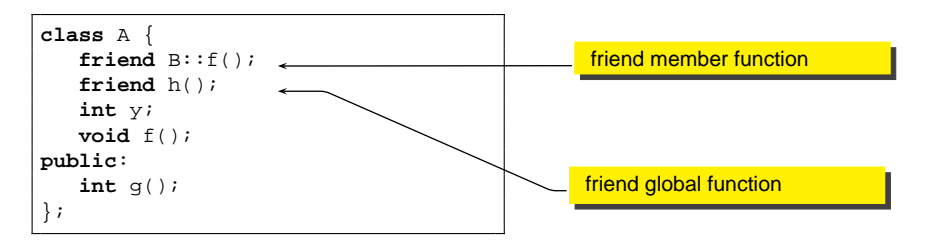

If it is better to use the *friend* keyword only when it is really necessary

- It is possible to declare a class inside another class  $\bullet$
- Access control keywords apply

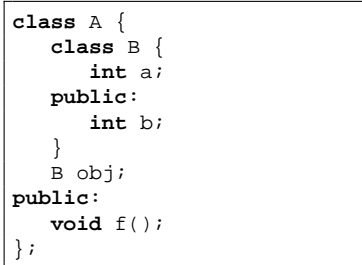

- Class B is private to class A: it is not part of the interface of A, but only of its implementation.
- However, A is not allowed to access the private part of B!!  $(A: : f()$  cannot access  $B$ : : a).
- To accomplish this, we have to declare A as friend of B

# **[Namespaces](#page-4-0)**

[The standard library for Input/Output](#page-11-0)

#### **[Classes and objects](#page-21-0)**

<span id="page-38-0"></span>**[Our First class](#page-38-0)** 

- In C++ (as in C), you can separate declaration and definition
- Usually, you declare the class in a .hpp file, and put the definition (i.e. the implementation of the methods) in the .cpp file.

[timer.hpp](./examples/12.cpp-examples/timer.hpp)

```
class Timer {
    int counter;
    int level;
    bool tr;
public:
    Timer(int i);
    int getValue();
    int getLevel();
    bool increment();
    void reset();
    bool trigger();
};
```
- Notice that the default specification is private
- $\bullet$  if you want something to be public, you have to specify explicitly

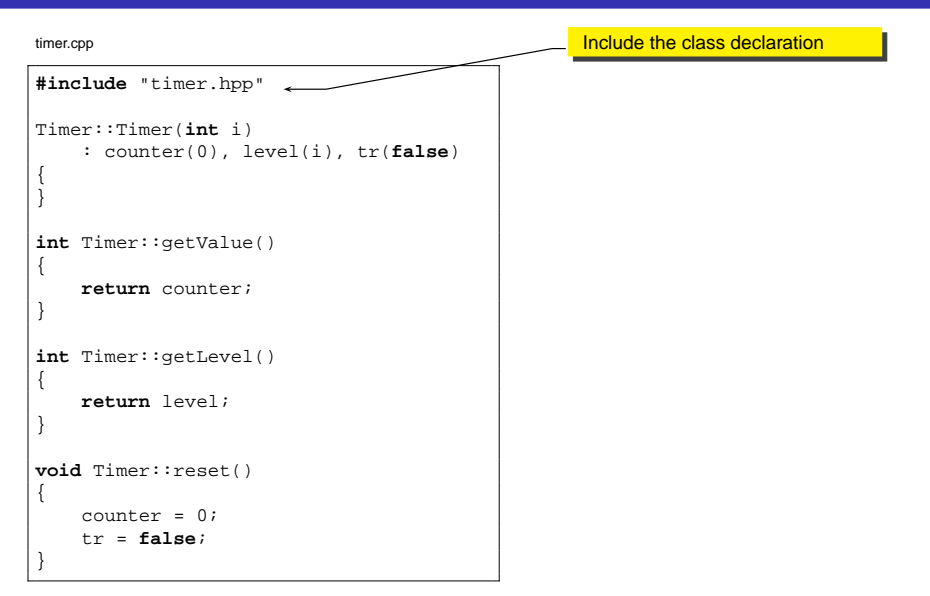

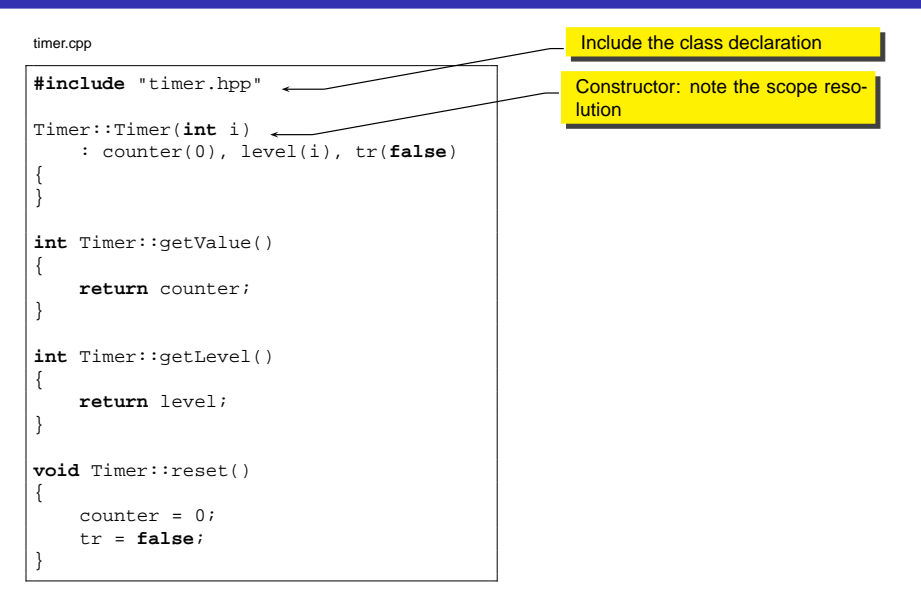

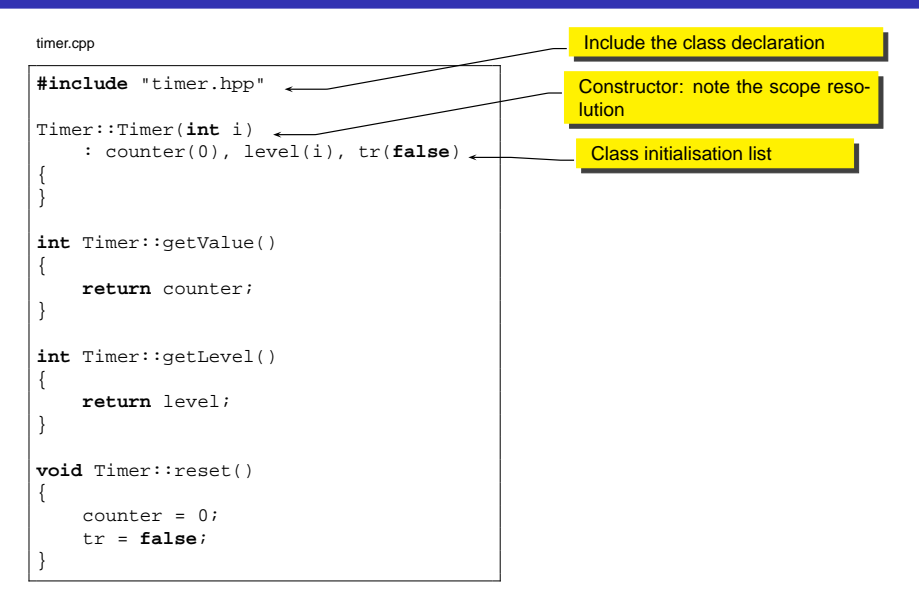

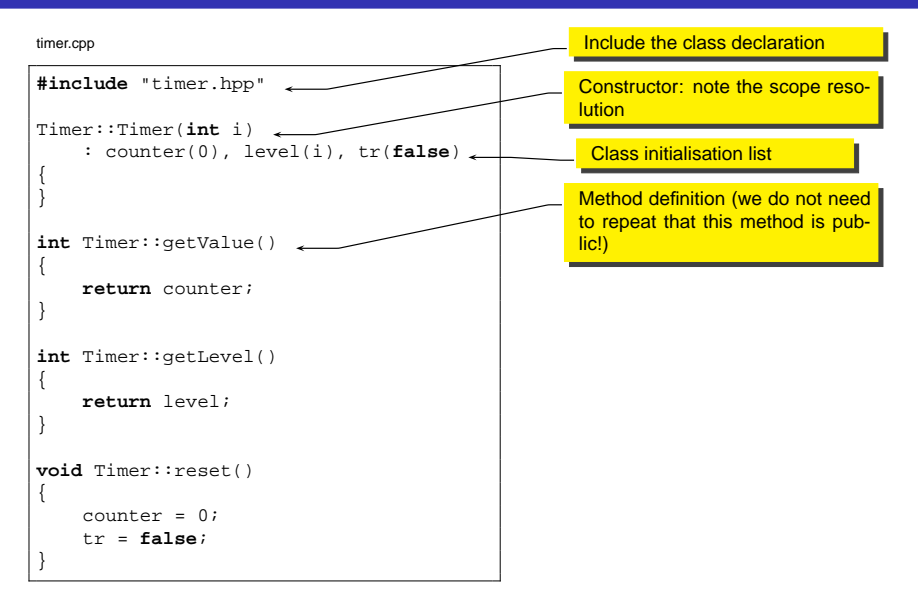

# Usage of the Timer

[timermain.cpp](./examples/12.cpp-examples/timermain.cpp)

```
#include <iostream>
#include "timer.hpp"
using namespace std;
int f(int a)
{
   Timer t(10);
   while (!t.increment()) {
       a++;}
   return a;
}
int main()
{
   Timer ti(5);
   cout << "Before starting ti value is: " << ti.getValue() << endl;
   cout << " ti level is: " << ti.getLevel() << endl;
   for (ti.reset(); !ti.trigger(); ti.increment()) {
       int a = f(ti.getValue());
       cout << "ti value: " << ti.getValue() << endl;
       cout << "a is: " << a << endl;
    }
   cout << "End!" << endl;
}
```
- The previous program consists of three files: timer.hpp, timer.cpp and timermain.cpp
- To compile and execute everything:

- When the number of files is large, this can be annoying
- You can use an IDE, or a makefile:

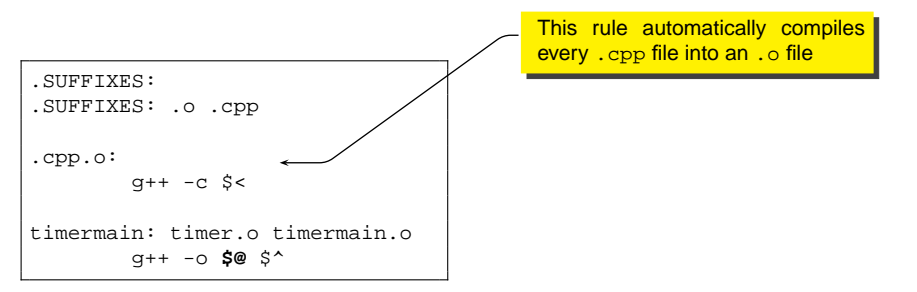

- The previous program consists of three files: timer.hpp, timer.cpp and timermain.cpp
- To compile and execute everything:

- When the number of files is large, this can be annoying
- You can use an IDE, or a makefile:

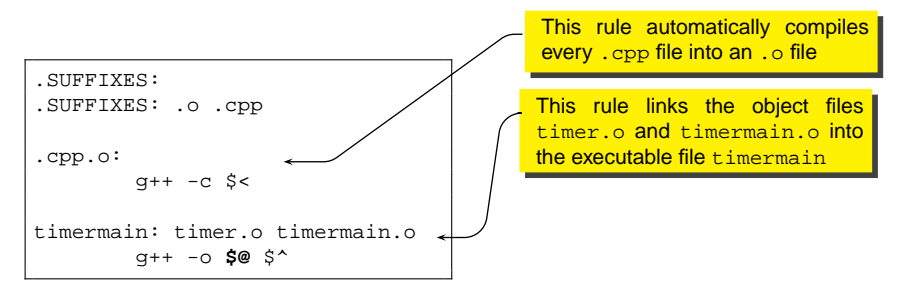

- The previous program consists of three files: timer.hpp, timer.cpp and timermain.cpp
- To compile and execute everything:

- When the number of files is large, this can be annoying
- You can use an IDE, or a makefile:

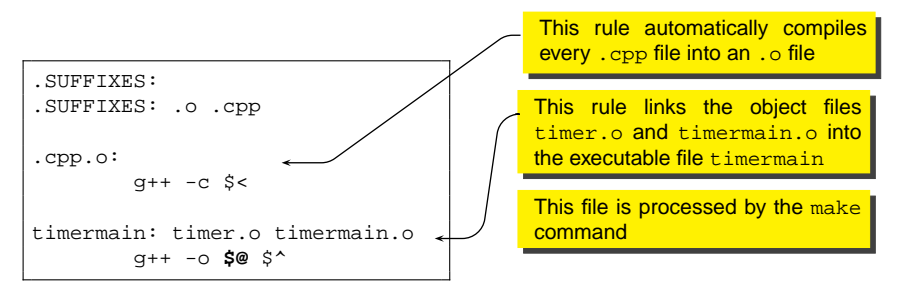

- The previous program consists of three files: timer.hpp, timer.cpp and timermain.cpp
- To compile and execute everything:

- When the number of files is large, this can be annoying
- You can use an IDE, or a makefile:

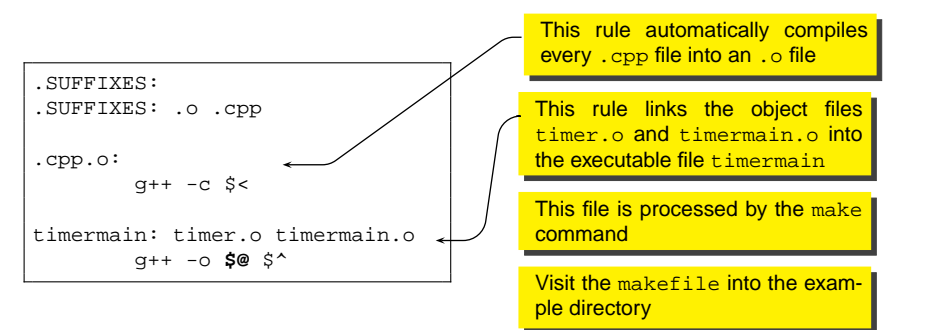

- $\bullet$  In C++, objects are treated in the same way as primitive type variables
	- Objects can be defined on the stack, hence their scope extends only to the block where they are defined
	- Object t in function  $f()$  is valid only during the execution of  $f()$ , and its constructor and destructor are called every time the function is invoked and terminates, respectively
- This is quite different from Java:
	- in Java, when creating an object with new its lifetime extends until the garbage collector does not destroy it
	- In Java there is only one way of creating objects, they go on the heap
	- In C++ there are two ways of creating objects: on the stack and on the heap

## **[Namespaces](#page-4-0)**

[The standard library for Input/Output](#page-11-0)

#### **[Classes and objects](#page-21-0)**

## **[Our First class](#page-38-0)**

<span id="page-50-0"></span>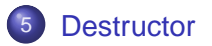

- Before looking at how objects are created, let's introduce the destructor
- **It is the reverse of the constructor** 
	- the constructor is called at creation time and it is used to initialise the object
	- the destructor is called at termination time and it is used for clean-up

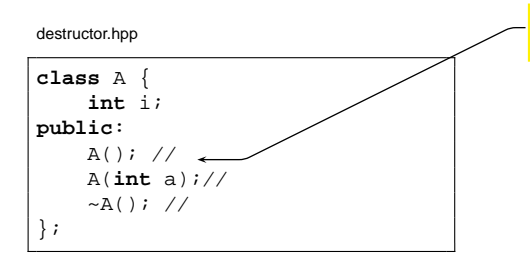

Default Constructor: must have the same name of the class

- Before looking at how objects are created, let's introduce the destructor
- **It is the reverse of the constructor** 
	- the constructor is called at creation time and it is used to initialise the object
	- the destructor is called at termination time and it is used for clean-up

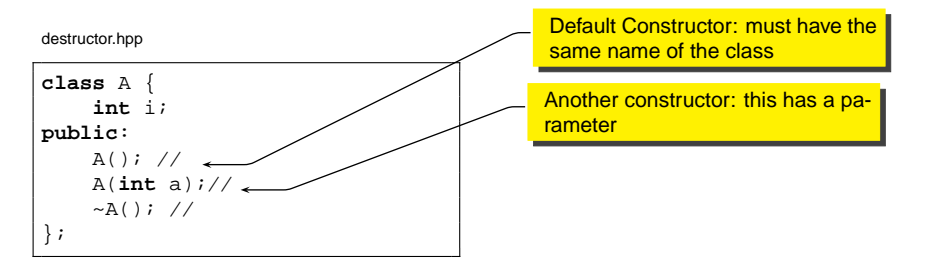

- Before looking at how objects are created, let's introduce the destructor
- **It is the reverse of the constructor** 
	- the constructor is called at creation time and it is used to initialise the object
	- the destructor is called at termination time and it is used for clean-up

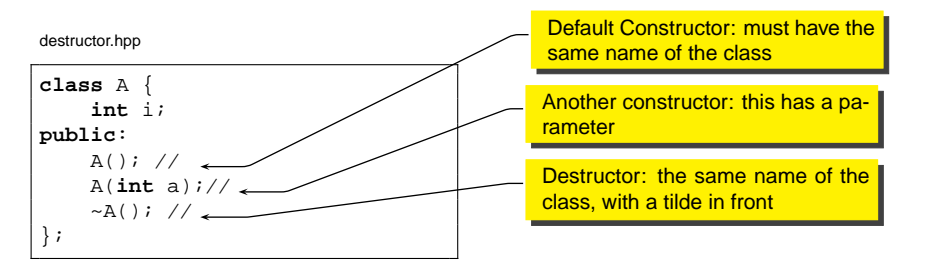

- Before looking at how objects are created, let's introduce the destructor
- **It is the reverse of the constructor** 
	- the constructor is called at creation time and it is used to initialise the object
	- the destructor is called at termination time and it is used for clean-up

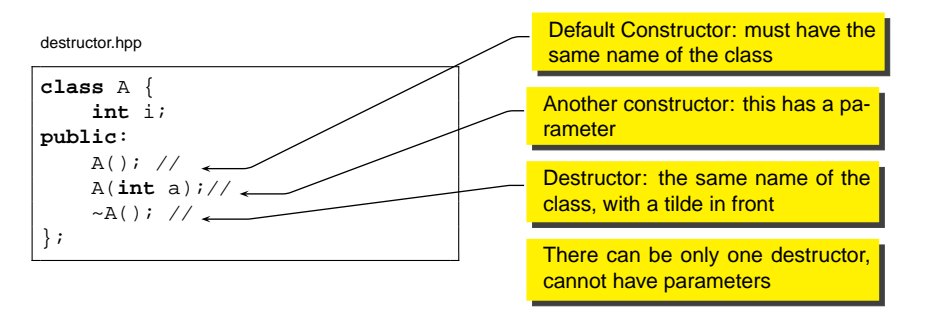

# Example

[destructor.hpp](./examples/12.cpp-examples/destructor.hpp)

**class** A { **int** i; **public**:  $A()$ ; // A(**int** a);//  $~\sim$ A(); // };

[destructor.cpp](./examples/12.cpp-examples/destructor.cpp)

```
#include "destructor.hpp"
#include <iostream>
using namespace std;
A::A() : i(0)
{
    cout << "default constructor of A" << endl;
}
A::A(int a) : i(a)
{
    cout << "constructor of A(" << i << ")" << endl;
}
A::-A(){
   cout << "Destructor of A (i=" << i << ")" << endl;
}
```
# Example - II

[desmain.cpp](./examples/12.cpp-examples/desmain.cpp)

```
#include "destructor.hpp"
#include <iostream>
using namespace std;
#define WH(x) cout << "now inside " \
                    << #x << endl
void f()
{
    A a;
    WH(f);
}
void g()
{
    A b(5);
    WH(q);
    f();
    WH(q);}
int main()
{
    A \cap (2);
    WH(main);
    g();
    WH(main);
}
```
#### Output:

```
constructor of A(2)
now inside main
constructor of A(5)
now inside g
default constructor of A
now inside f
Destructor of A (i=0)
now inside g
Destructor of A (i=5)
now inside main
Destructor of A (i=2)
```
• This is how you can define a pointer to an object

A a;  $*p = \&a$ 

- How you can see, it is not different from regular variables
- a is an object defined on the stack or in global memory; to create an object on the heap:

```
A *D = new A()
```
- The previous code:
	- Allocates the right amount of memory on the heap for an object of type A
	- Calls the constructor for initialising the object
	- $\bullet$  returns a pointer to the allocated memory, and assigns it to  $\rm _P$
- Similar to Java, except that in C++ new returns a pointer
- In Java the memory is freed by the garbage collector
- In C++ there is not such a thing:
	- It is the responsibility of the programmer to free the memory
- **The memory can be freed with delete**

```
A * p = new A()...
delete p;
```
- **o** delete must be followed by a pointer
	- It calls the destructor for the object
	- then deallocates the memory

[desmain2.cpp](./examples/12.cpp-examples/desmain2.cpp)

```
#include "destructor.hpp"
#include <iostream>
using namespace std;
#define WH(x) cout << "now inside " \
                    << #x << endl
void f()
{
    A \ast pa = new A()WH(f);
    delete pa;
}
void g()
{
    A * pb = new A(5);WH(\alpha);
    f();
    WH(\alpha);
}
int main()
{
    A \star pc = new A(2);
    WH(main);
    g();
    WH(main);
    delete pc;
}
```
#### Output:

```
constructor of A(2)
now inside main
constructor of A(5)
now inside g
default constructor of A
now inside f
Destructor of A (i=0)
now inside g
now inside main
Destructor of A (i=2)
```
#### • mmm, maybe something is missing?

[desmain2.cpp](./examples/12.cpp-examples/desmain2.cpp)

```
#include "destructor.hpp"
#include <iostream>
using namespace std;
#define WH(x) cout << "now inside " \
                    << #x << endl
void f()
{
    A \star ba = new A()WH(f);
    delete pa;
}
void g()
{
    A * pb = new A(5);WH(\alpha);
    f();
    WH(\alpha);
}
int main()
{
    A \star pc = new A(2);
    WH(main);
    g();
    WH(main);
    delete pc;
}
```
#### Output:

```
constructor of A(2)
now inside main
constructor of A(5)
now inside g
default constructor of A
now inside f
Destructor of A (i=0)
now inside g
now inside main
Destructor of A (i=2)
```
- mmm, maybe something is missing?
- This is called "memory leak"

[desmain2.cpp](./examples/12.cpp-examples/desmain2.cpp)

```
#include "destructor.hpp"
#include <iostream>
using namespace std;
#define WH(x) cout << "now inside " \
                     << #x << endl
void f()
{
    A \star ba = new A()WH(f);delete pa;
}
void g()
{
    A * pb = new A(5);WH(\alpha);
    f();
    WH(\alpha);
}
int main()
{
    A \star bc = new A(2);WH(main);
    g();
    WH(main);
    delete pc;
}
```
#### Output:

```
constructor of A(2)
now inside main
constructor of A(5)
now inside g
default constructor of A
now inside f
Destructor of A (i=0)
now inside g
now inside main
Destructor of A (i=2)
```
- mmm, maybe something is missing?
- This is called "memory leak"
- The memory pointed by pb is lost! Cannot be deallocated anymore

[desmain2.cpp](./examples/12.cpp-examples/desmain2.cpp)

```
#include "destructor.hpp"
#include <iostream>
using namespace std;
#define WH(x) cout << "now inside " \
                     << #x << endl
void f()
{
    A \star ba = new A()WH(f);delete pa;
}
void g()
{
    A * pb = new A(5);WH(\alpha);
    f();
    WH(\alpha);
}
int main()
{
    A \star bc = new A(2);WH(main);
    g();
    WH(main);
    delete pc;
}
```
#### Output:

```
constructor of A(2)
now inside main
constructor of A(5)
now inside g
default constructor of A
now inside f
Destructor of A (i=0)
now inside g
now inside main
Destructor of A (i=2)
```
- mmm, maybe something is missing?
- This is called "memory leak"
- The memory pointed by pb is lost! Cannot be deallocated anymore

Why?

[desmain2.cpp](./examples/12.cpp-examples/desmain2.cpp)

```
#include "destructor.hpp"
#include <iostream>
using namespace std;
#define WH(x) cout << "now inside " \
                     \sim #x \sim endl
void f()
{
    A \star ba = new A()WH(f);delete pa;
}
void g()
{
    A * pb = new A(5);WH(\alpha);
    f();
    WH(\alpha);
}
int main()
{
    A \star bc = new A(2);WH(main);
    g();
    WH(main);
    delete pc;
}
```
#### Output:

```
constructor of A(2)
now inside main
constructor of A(5)
now inside g
default constructor of A
now inside f
Destructor of A (i=0)
now inside g
now inside main
Destructor of A (i=2)
```
- **•** mmm, maybe something is missing?
- This is called "memory leak"
- The memory pointed by pb is lost! Cannot be deallocated anymore

<span id="page-63-0"></span>Why?

• Remember: there is not garbage collector to save us!